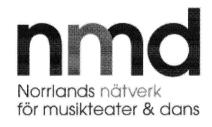

### Protokoll för förbundsfullmäktige för Norrlands Nätverk för Musikteater och Dans

Tid:

Tisdag 2 juni, kl 9:00 - 9:40

Plats:

Microsoft Teamsmöte

Närvarande: Anders Öberg ordförande, Peter Olofsson, Lena Asplund, Ann-Marie

Johansson, Pia Lundin, Staffan Ericsson, Nicklas Sandström, Peter Sedlacek

ordförande NMD styrelse, Kjell Englund koordinator

### Ärenden:

§ 1 Val av protokolljusterare

Fullmäktige beslutade

<u>att</u> utse Peter Olofsson, region Västerbotten att jämte ordförande justera dagens protokoll.

§ 2 Fastställande av föredragningslistan

Fullmäktige beslutade

att fastställa utsänd föredragningslista.

§ 3 Protokoll från föregående förbundsfullmäktige 11 mars

Fullmäktige beslutade

att med godkännande lägga protokollet till handlingarna.

§ 4 Rapport från styrelsemöte 13 maj

Fullmäktige beslutade

att med godkännande lägga rapporterna till handlingarna.

§ 5 Rapport från ensembler och koordinator

Fullmäktige beslutade

att med godkännande lägga rapporterna till handlingarna.

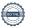

# § 6 Budgetuppföljning 1:2020

Fullmäktige beslutade

att med godkännande lägga budgetuppföljning 1:2020 till handlingarna.

# § 7 Inriktningsmål och arbetsplan för NMD 2021

Fullmäktige beslutade

att med godkännande fastställa Inriktningsmål och arbetsplan för NMD 2021.

# § 8 NMD budget och verksamhetsbidrag för 2021/modellen för fördelning av verksamhetsbidraget

Fullmäktige beslutade

- att anta den föreslagna budgeten för 2021.
- <u>att</u> ansöka om 200 000 kronor som administrativt bidrag från vart och ett av regionförbunden i Norrbotten och Västernorrland samt Jämtland Härjedalen och Västerbotten för år 2021.
- <u>att</u> hos Region Västerbotten söka ett statligt verksamhetsanslag för 2021 med 12 000 000 kr.
- <u>att</u> förlänga 2013 års överenskommelse om verksamhetsbidraget mellan Kommunalförbundet Norrlands Nätverk för Musikteater och Dans (NMD) och Västerbottens regionen att också gälla 2021.
- att inte göra någon förändring av fördelningsmodellen för år 2021.

### § 9 Nästa sammanträde

Nästa sammanträde sker i samband med Norregionernas förbundsdirektion 6 och 7 oktober.

### § 10 Övriga frågor

Staffan Ericsson, region Norrbotten gav en uppdatering av situationen för Norrbottensteatern med anledning av pensionering av nuvarande chef Mats Pontén och rekrytering av ny chef där intresset och söktrycket varit mycket stort.

Vid protokollet

Justeras

Klell Englund

Anders Öberg

Peter Olofsson

# Verifikat

Transaktion 09222115557430111565

### Dokument

### Protokoll NMD förbundsfullmäktige 1 juni 2020

Huvuddokument 2 sidor *Startades 2020-06-02 11:04:47 CEST (+0200) av Kjell Englund (KE) Färdigställt 2020-06-02 11:41:52 CEST (+0200)* 

# Signerande parter

### Kjell Englund (KE)

Kommunalförbundet Norrlands Nätverk förMusikteater och Dans, NMD kjell.englund@nmd-info.se 54622506 Signerade 2020-06-02 11:04:48 CEST (+0200)

### Peter Olofsson (PO)

Region Västerbotten peter.olofsson@regionvasterbotten.se +4670250 05 41 Signerade 2020-06-02 11:41:52 CEST (+0200)

### Anders Öberg (AÖ)

Region Norrbotten, ordinarie (S) anders.oberg@norrbotten.se 54622506 Signerade 2020-06-02 11:32:39 CEST (+0200)

Detta verifikat är utfärdat av Scrive. Information i kursiv stil är säkert verifierad av Scrive. Se de dolda bilagorna för mer information/bevis om detta dokument. Använd en PDF-läsare som t ex Adobe Reader som kan visa dolda bilagor för att se bilagorna. Observera att om dokumentet skrivs ut kan inte integriteten i papperskopian bevisas enligt nedan och att en vanlig papperutskrift saknar innehållet i de dolda bilagorna. Den digitala signaturen (elektroniska förseglingen) säkerställer att integriteten av detta dokument, inklusive de dolda bilagorna, kan bevisas matematiskt och oberoende av Scrive. För er bekvämlighet tillhandahåller Scrive även en tjänst för att kontrollera dokumentets integritet automatiskt på: https://scrive.com/verify

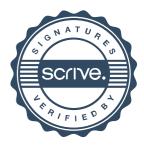